## Family history - add disease

The procedure is identical to Adding a disease to the Personal history. The only difference here is that the disease concerns a relative person.

Please refer to Add disease.

Watch the video

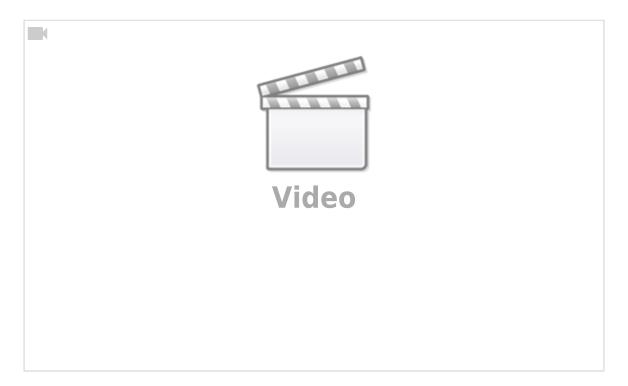

From:

https://docs.medisign.com/ - docs.medisign.com

Permanent link:

https://docs.medisign.com/manual/family-history/disease/add

Last update: 2021/08/13 11:54

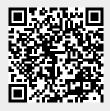